, tushu007.com

<< Illustrator CS3

- << Illustrator CS3
- 13 ISBN 9787508374468
- 10 ISBN 7508374460

出版时间:2008-8

页数:442

PDF

更多资源请访问:http://www.tushu007.com

## $<<$  Illustrator CS3  $>>$

体使用方法请参考光盘根目录下的"请先阅读"文档。

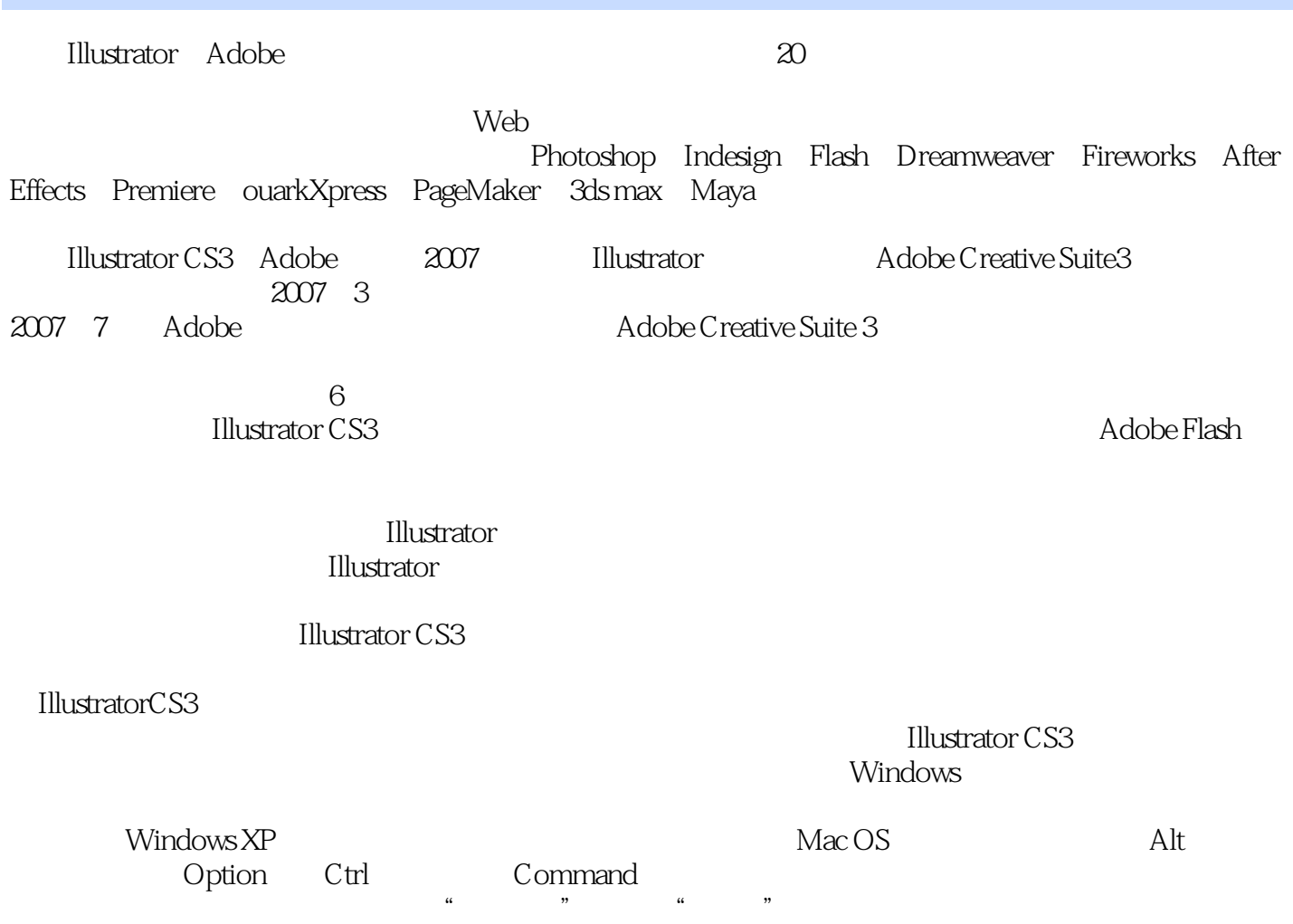

, tushu007.com

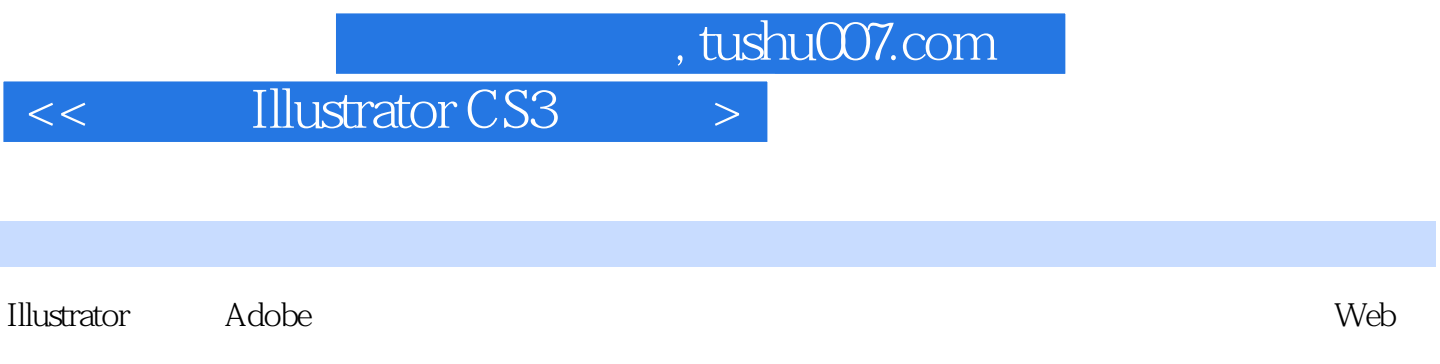

本书共分22章,全面介绍了Illustrator CS3的基础知识,并通过大量的实例帮助读者掌握软件的使用方

Illustrator CS3

 $,$  tushu007.com

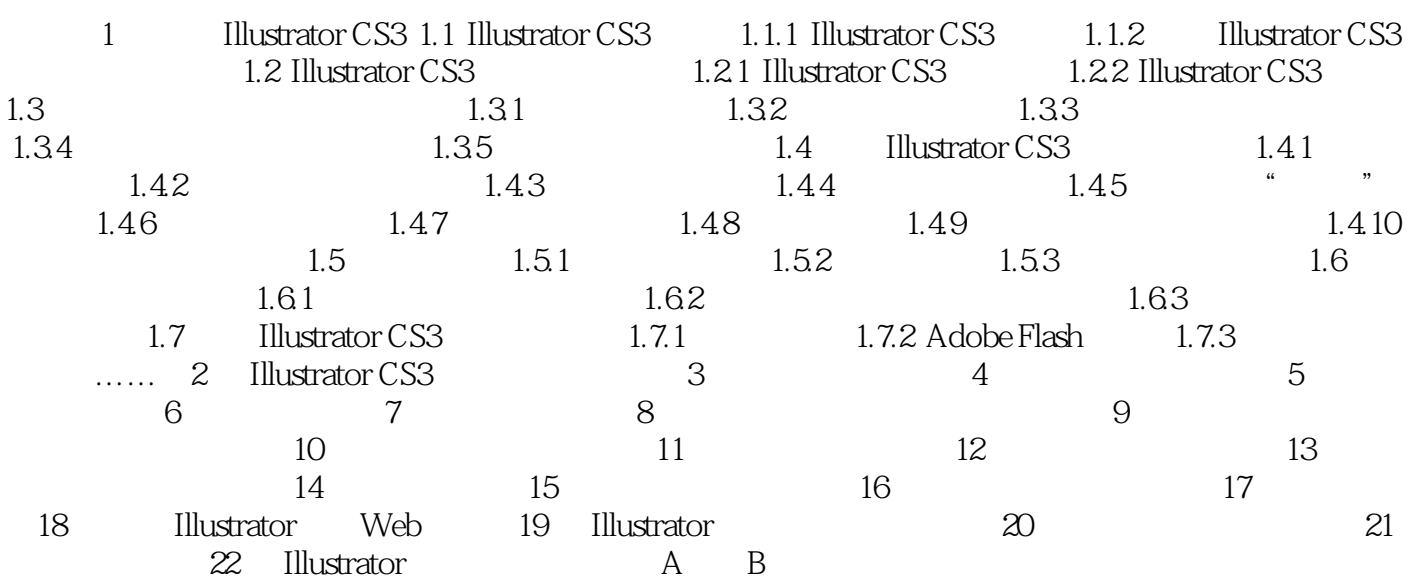

<< Illustrator CS3

a a structure Illustrator entrance a structure  $\mathbb{R}^n$  and  $\mathbb{R}^n$  are structure in  $\mathbb{R}^n$ 

**Illustrator CS3** 

通Illustrator CS3。

**Illustrator CS3** 

 $\frac{1}{\frac{1}{\frac{1}{\sqrt{2\cdot\frac{1}{\sqrt{2\cdot\$ Step by Step **Illustrator** 

, tushu007.com

Illustrator CS3

 $<<$  Illustrator CS3  $>>$ 

本站所提供下载的PDF图书仅提供预览和简介,请支持正版图书。

更多资源请访问:http://www.tushu007.com